Dane aktualne na dzień: 05-07-2022 17:38

Link do produktu: <https://sklepqnap.pl/qnap-tl-d800s-p-2235.html>

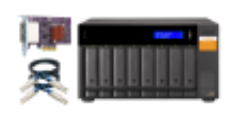

# QNAP TL-D800S

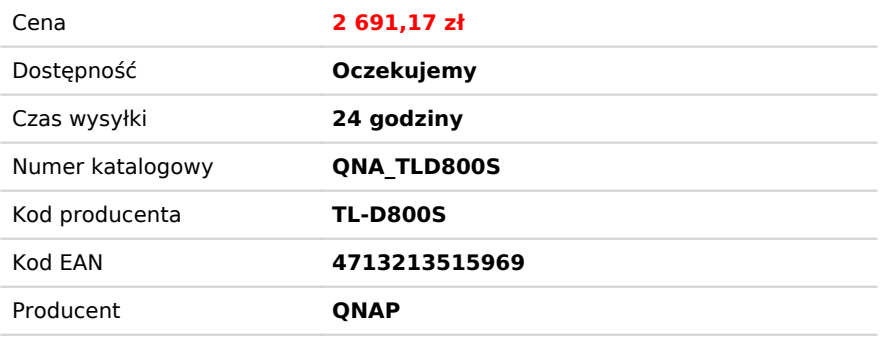

# Opis produktu

**QNAP TL-D800S** to 8 wnękowa obudowa rozszerzająca RAID serwerów plików QNAP lub komputera z systemem Windows. Obudowę można wykorzystać w roli bezpośrednio podłączanej pamięci zewnętrznej (DAS). W zestawie otrzymujemy kartę QXP PCIe do podłączania obudowy przy użyciu kabla SFF-8088 (lub SFF-8644). Zapewnia to niezawodną wydajność odczytu/zapisu. Dzięki 8 wnękom dysków SATA 3,5 cala i obsłudze konfiguracji RAID model **TL-D800S** umożliwia przechowywanie ogromnych ilości plików i danych przy jednoczesnym zapewnieniu ochrony przed potencjalną awarią dysku.

### **Najważniejsze funkcje:**

- Szybszy transfer danych niż w przypadku eSATA i USB.
- Port SFF-8088 (lub SFF-8644) obsługuje cztery kanały SATA 6 Gb/s na kabel (łącznie 24 Gb/s)
- Niezawodny odczyt i zapis dzięki obsłudze maksymalnie 8 dysków SATA3
- Zamykane na kluczyk kieszenie dysków zapobiegające przypadkowemu wyjęciu dysku
- Elastyczna konfiguracja i zarządzanie pamięcią masową przy użyciu QNAP JBOD Manager

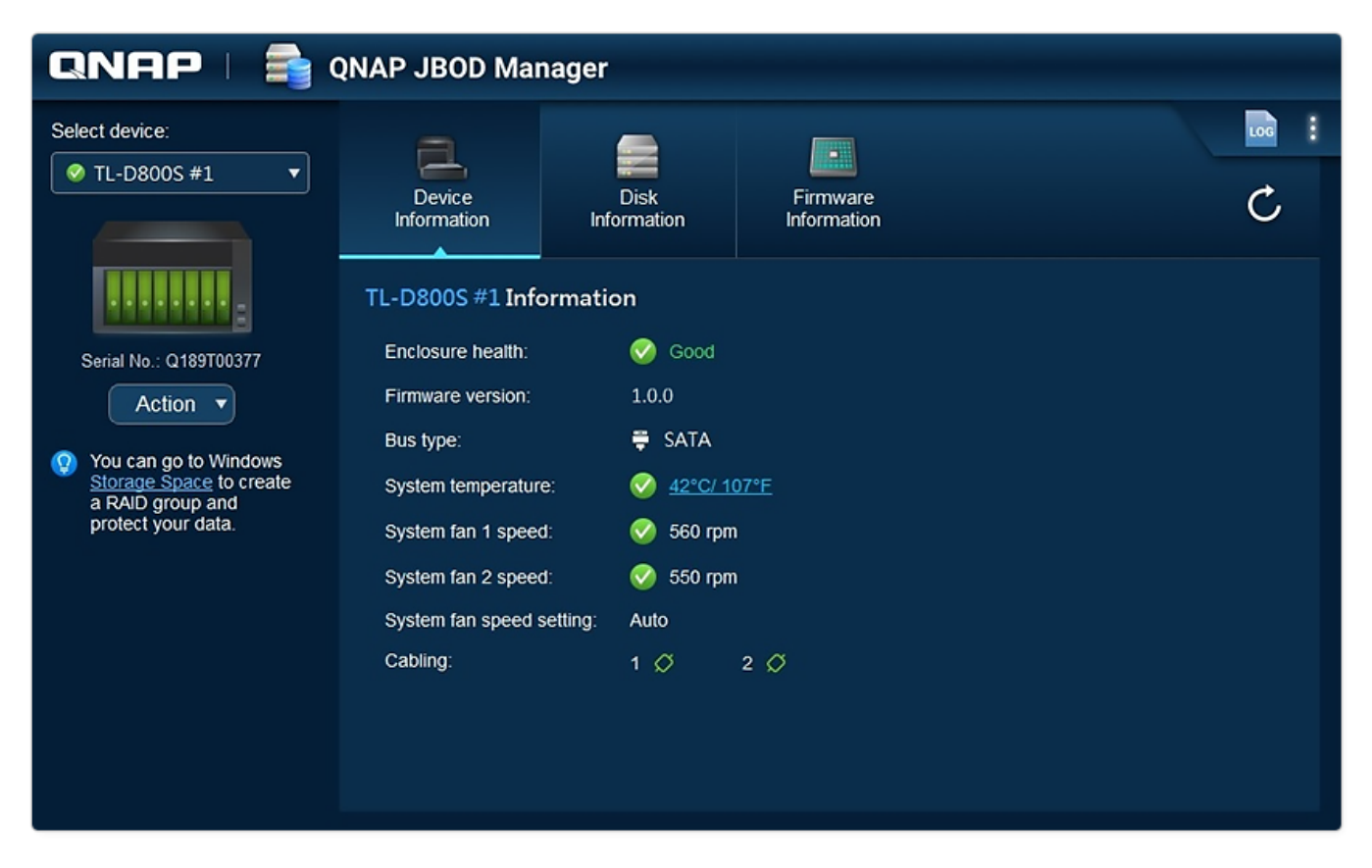

#### **Możliwe zastosowania**

### 1. **Zwiększenie pojemności serwera NAS**

Model TL-D800S oferuje użytkownikom alternatywny sposób zwiększania pojemności pamięci masowej NAS. Podłączając model TL-D800S do serwera NAS i korzystając z Menedżera pamięci masowej i migawek w systemie QTS lub QuTS hero, użytkownicy mogą w łatwy sposób konfigurować i zarządzać rozbudową pamięci masowej. Model TL-D800S obsługuje różne funkcje pamięci masowej QNAP NAS i funkcje zarządzania plikami, dzięki czemu użytkownicy mogą tworzyć pule pamięci, wyszukiwać pliki przy użyciu aplikacji Qsirch i organizować pliki przy użyciu aplikacji Qfiling.

## **2. Zewnętrzna pamięć masowa dla systemu NAS**

Przy użyciu modelu TL-D800S możesz rozbudować pamięć masową NAS. Możesz, w celu zwiększenia pojemności NAS, wybrać dyski do utworzenia puli pamięci lub możesz traktować każdy dysk jako indywidualną zewnętrzną przestrzeń dyskową i używać go jako dysku wymiennego dla większej elastyczności. Bez względu na używany tryb, możesz zawsze użyć Menedżera pamięci masowej i migawek w systemie QTS lub QuTS hero, aby skonfigurować i zarządzać posiadanym TL-D400S, i aby przy użyciu funkcji S.M.A.R.T. dysku twardego i Centrum powiadomień w dowolnym czasie i z dowolnego miejsca sprawdzać stan dysku.

### **3. Zwiększanie pojemności pamięci masowej komputera z systemem Windows® i Ubuntu®**

Model TL-D800S umożliwia zwiększenie pojemności pamięci masowej komputerów z systemem Windows® i Ubuntu®. Aby zapewnić jeszcze większą ochronę danych, możesz zastosować konfigurację RAID w modelu TL-D800S. Ponadto możesz także użyć trybu pojedynczego dysku i formatu z systemem plików exFAT, aby uzyskać wygodniejszy dostęp do plików i je udostępniać pomiędzy komputerami z systemem Windows® i Ubuntu®.

• Tryb 1: Tryb konfiguracji RAID

Możesz uzyskać ochronę danych, tworząc programowo grupę RAID 0, RAID 1 i RAID 5 przy użyciu natywnego narzędzia w komputerach z systemem Windows® i Ubuntu®, a dzięki narzędziu QNAP JBOD Manager monitorować informacje o stanie TL-D800S.

#### • Tryb 2: Tryb jednodyskowy

Można za pomocą systemu plików exFAT formatować dyski twarde, a jednocześnie uzyskiwać dostęp do plików i je udostępniać pomiędzy komputerami z systemem Windows® i Ubuntu®.

Uwaga: Twój system QNAP NAS może także korzystać z systemu plików exFAT, kupując licencję exFAT w QNAP Software Store.

# Specyfikacja sprzętowa

Wnęka dysków 8 dysków 3,5-calowych SATA 6 Gb/s, 3 Gb/s<br>Kompatybilność dysków 3,5-calowe dyski twarde SATA 3,5-calowe dyski twarde SATA 2,5-calowe dyski twarde SATA 2,5-calowe dyski SSD SATA Audio Alert On/Off Switch TAK Kształt Tower Interfejs hosta<br>Wskaźniki LED HDD 1-8, stan, łącze, błąd wentylatora Wyświetlacz LCD/przycisk TAK Przyciski Włącznik zasilania, wprowadź, wybierz Wymiary (wys. x szer. x gł.)  $188,2 \times 329,3 \times 279,6 \text{ mm}$ Waga (netto) 6.17 kg Maks. liczba obsługiwanych dysków twardych/SSD 8 Typ dysku twardego 3,5-calowe dyski twarde SATA 2,5-calowe dyski twarde SATA 2,5-calowe dyski SSD SATA Temperatura robocza 0 - 40 °C (32°F - 104°F) Wilgotność względna 5–95% bez kondensacji, temperatura mokrego termometru: 27 ˚C (80,6 ˚F) Zasilacz 250 W PSU, 100–240 V Pobór mocy: Tryb pracy, typowy 51,606 W Tested fully polulated with Seagate ST6000NM0024 hard drives. Fan Mode Switch TAK(Autom., wysoki, średni, niski) Wentylator 2 x 120mm, 12 V prądu stałego

Specyfikacja oprogramowania

Poziom dźwięku 21,3 db(A) Ostrzeżenie systemowe Brzęczyk Złącze bezpieczeństwa Kensington TAK

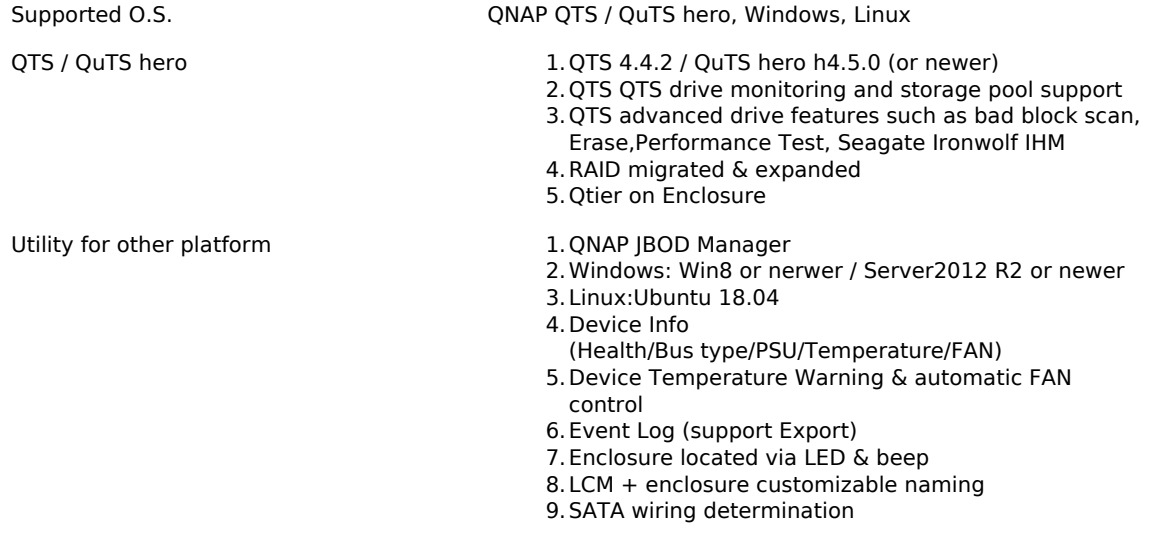

# Zawartość opakownia

TL-D800S

Power Cord x 1

Mini SAS cable (SFF-8644 to SFF-8088) x 4

Flat head screw x 24 (for 2.5" HDD)

Flat head screw x 24 (for 3.5" HDD)

Hard disk tray key

QXP SATA Expansion Card: QXP-800eS-A1164

Quick Installation Guide (QIG)